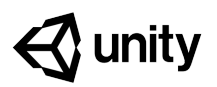

# **Real-time Animated Storytelling Scope & Sequence**

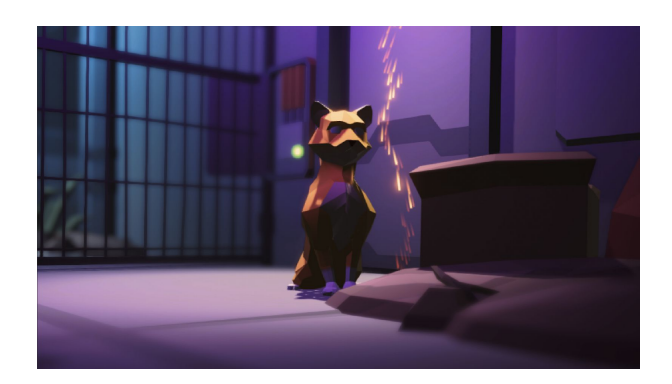

In this introductory course from Unity, students will learn to create an animated Scene as they develop movie-making skills. During the course, students will progress through a series of **Units** with the instructor and practice their new skills with provided example projects. They will complete **Creative Challenges** and **Quizzes** for each of the Units to solidify and expand their learning.

Students will learn how to create Scenes, design sets, animate characters, move cameras, set up lighting, create special effects, add audio, add titles, and render their work — all without having to write a single line of code. The foundational skills they'll develop around 3D modeling, environment creation, animation, and cinematography align with technical objectives and best practices employed by proficient Unity developers. Students will progress from being beginners with little or no experience to capable Unity developers. By the end of the course, they will be presented with a **Final Project** challenge to create an open-ended personal project that demonstrates their new Unity skills. Students will then be ready to confidently apply those skills to create their own animated movie.

### **Table of Contents**

Unit 1: [Getting](#page-1-0) Started with Unity Unit 2: Real-time [Pre-visualization](#page-1-1) Unit 3: [Environment,](#page-2-0) Modeling, and Set Dressing Unit 4: [Animation](#page-3-0) Unit 5: [Cinematography](#page-4-0) Unit 6: Lighting and [Post-Processing](#page-5-0) Unit 7: [Effects,](#page-6-0) Audio, Titles, and Final Render Final [Project](#page-7-0)

# <span id="page-1-0"></span>**Unit 1: Getting Started with Unity**

### **UNIT SCOPE**

In this unit, students will get set up and started with Unity. They'll download the Unity Hub as well as the Unity Editor, sign in with their unique Unity ID, and create a new project using Unity's Universal Render Pipeline (URP).

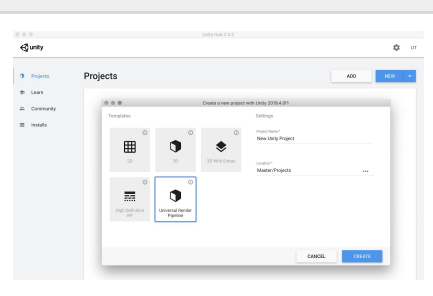

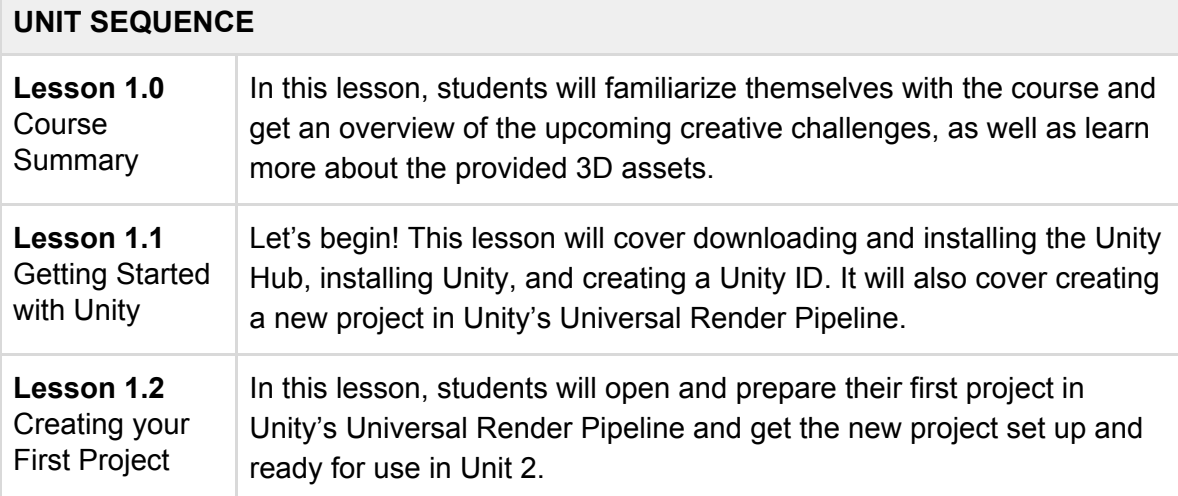

## <span id="page-1-1"></span>**Unit 2: Real-time Pre-visualization**

#### **UNIT SCOPE**

In this Unit, students will learn about pre-visualization in Unity by modeling a city based on a reference sketch. In the process, they'll learn about configuring the look of the Editor, working with primitives, creating ProBuilder shapes, creating Materials, and adjusting lighting.

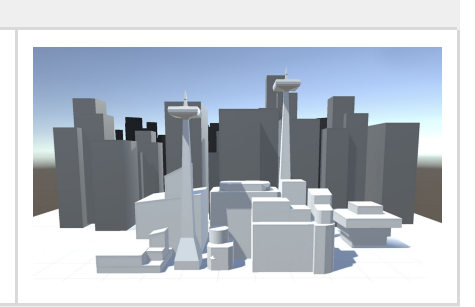

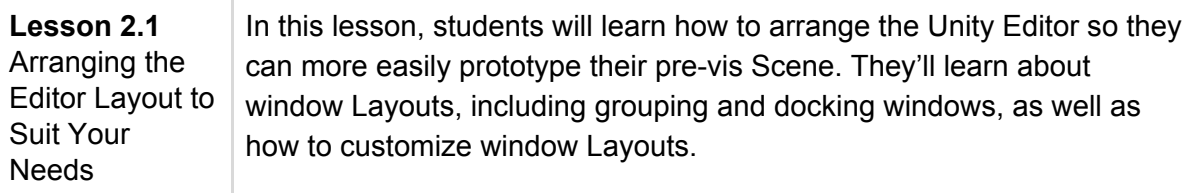

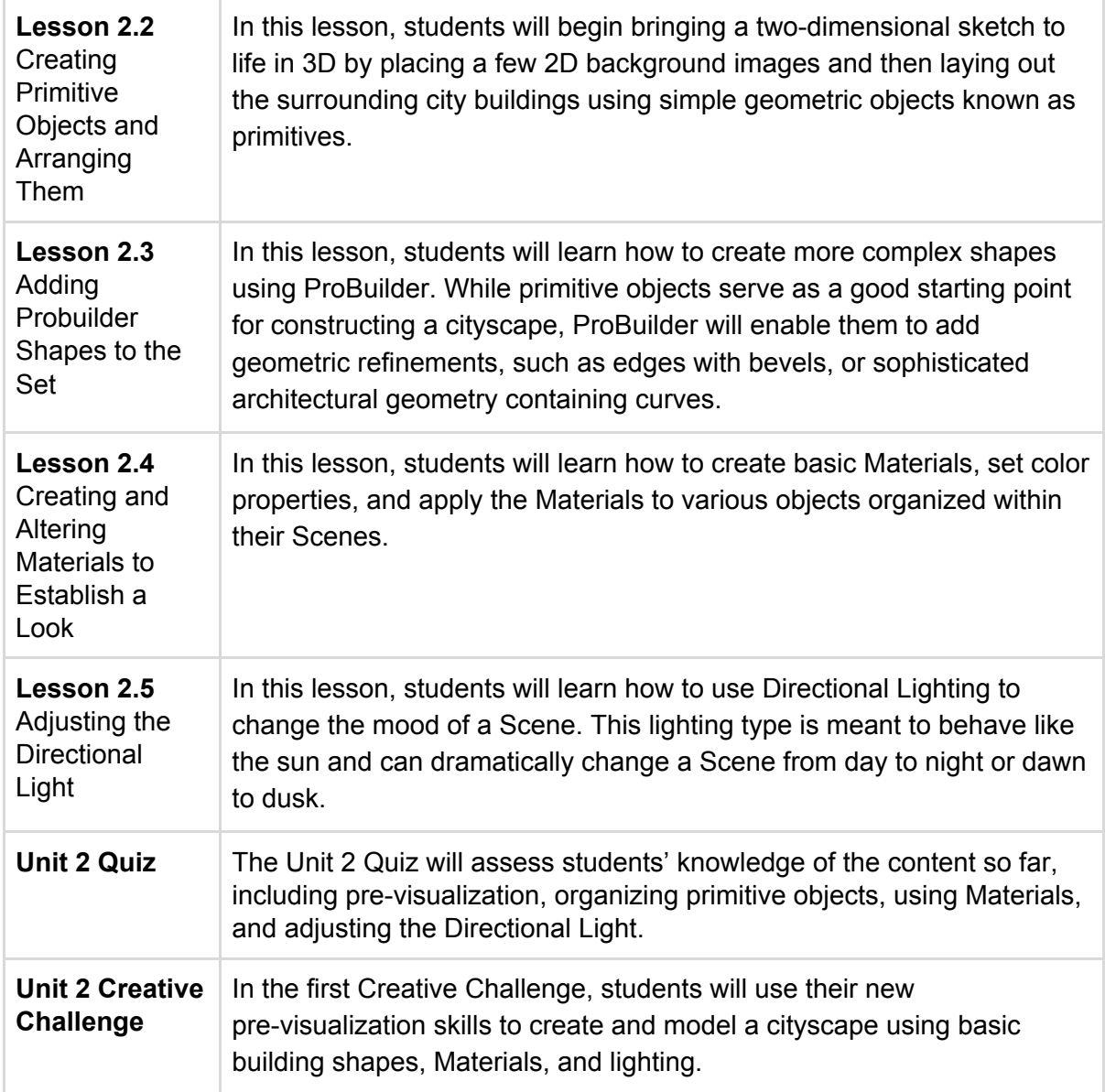

## <span id="page-2-0"></span>**Unit 3: Environment, Modeling, and Set Dressing**

### **UNIT SCOPE**

In Unit 3, we'll fast-forward to a more visually developed Scene so students can learn how to assemble an environment using more refined art assets provided. They'll model a new prop for the set directly inside Unity and add ambiance to the set with lighting and emissive Materials.

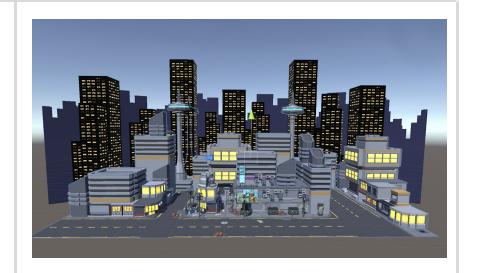

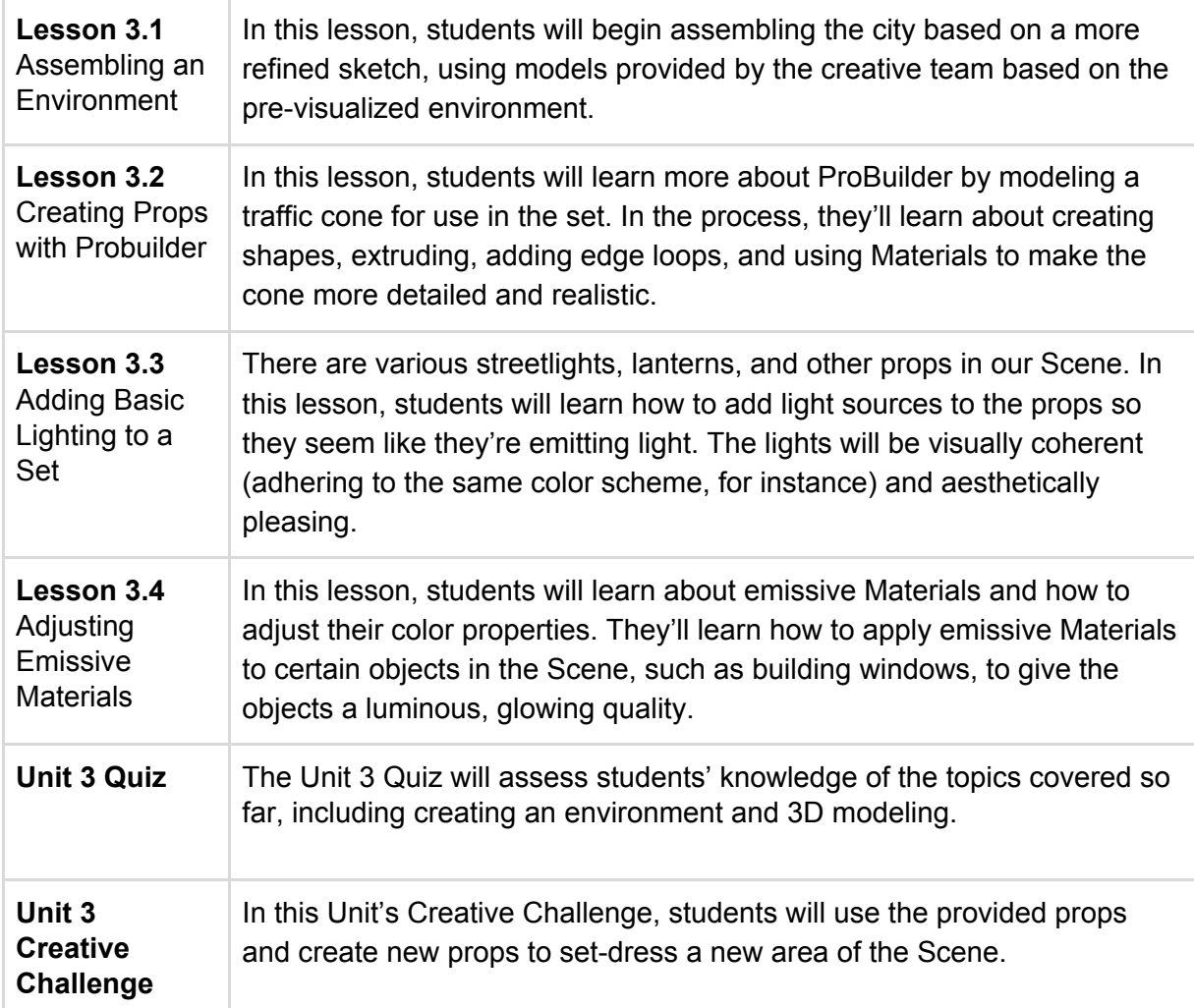

# <span id="page-3-0"></span>**Unit 4: Animation**

### **UNIT SCOPE**

In this Unit, students will learn the basics of creating animations in Unity using the Timeline — from animating props to animating Generic and Humanoid characters. Then they'll learn how to create dailies by recording their work-in-progress to a .mp4 movie file.

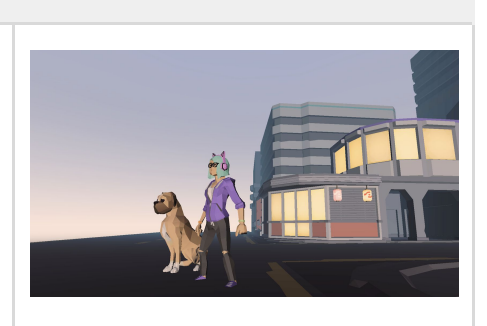

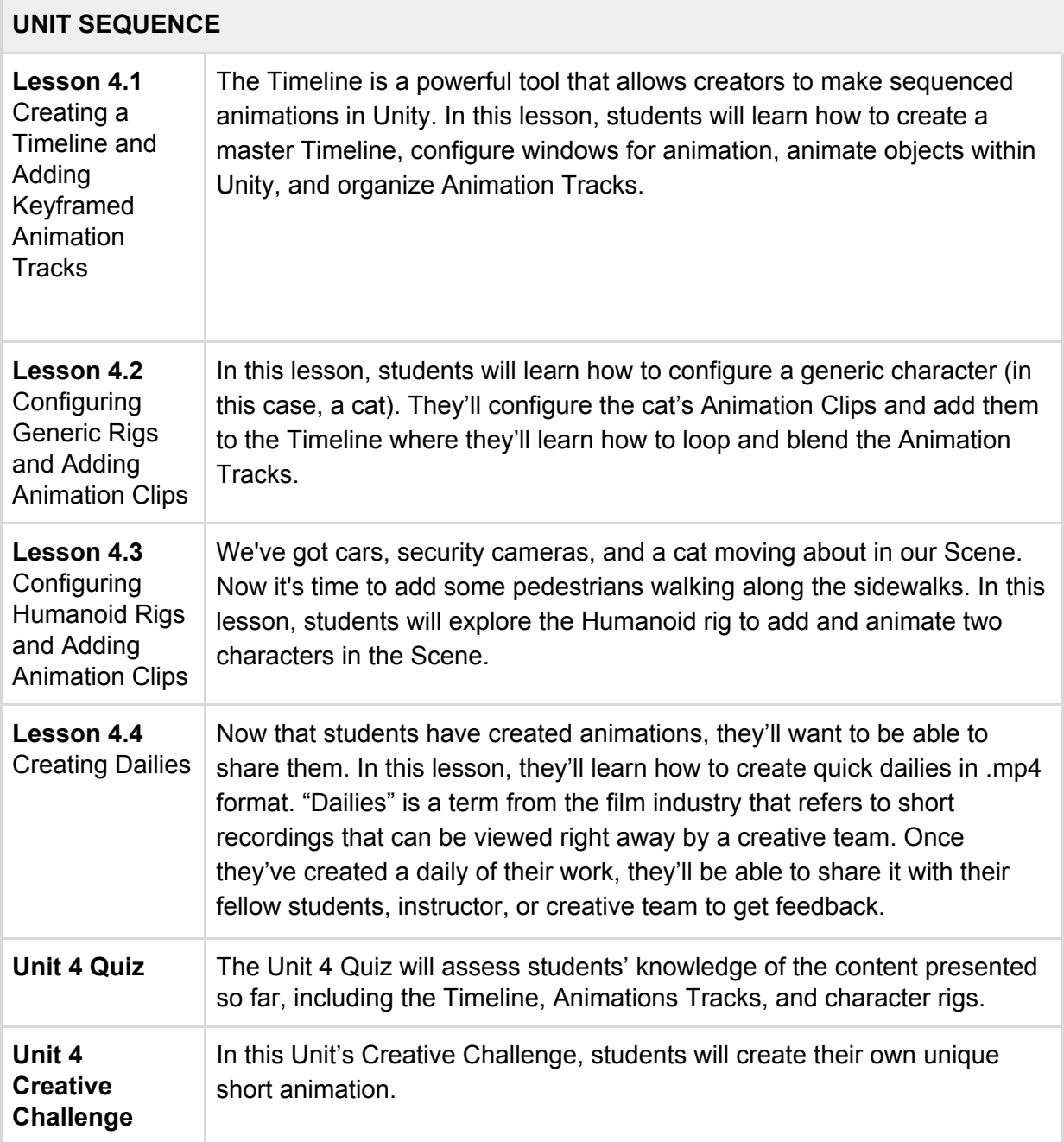

# <span id="page-4-0"></span>**Unit 5: Cinematography**

### **UNIT SCOPE**

In this Unit, students will learn how to film animation by composing shots with Cinemachine, Unity's go-to cinematics authoring tool. They'll then explore how to sequence, edit, and blend shots in the Timeline to animate cameras. By the end of this Unit, they'll be able to compose and capture multi-camera shots in Unity.

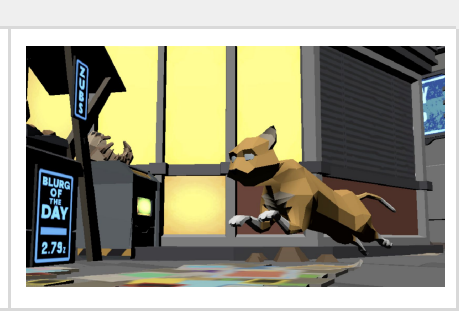

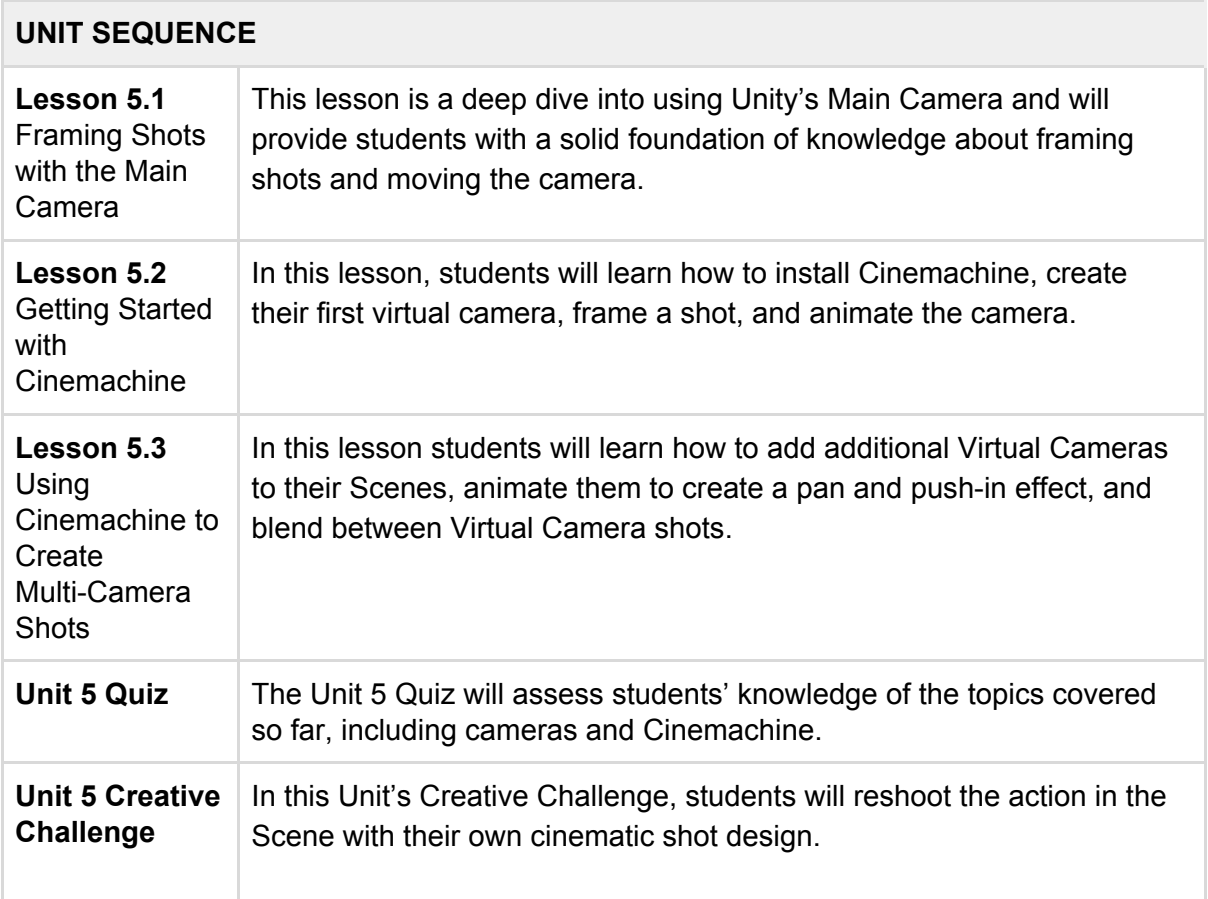

# <span id="page-5-0"></span>**Unit 6: Lighting and Post-Processing**

#### **UNIT SCOPE**

In this Unit, students will learn about lighting and post-processing in Unity. This Unit is important because so much of the visual fidelity and ambiance of the project happens here. They'll learn about lighting, shadows, important settings related to lighting and shadows, and post-processing techniques essential to creating mood in a Scene and style in camera shots.

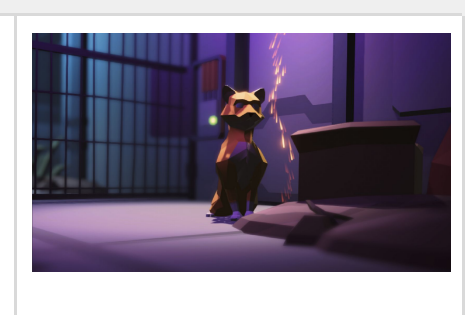

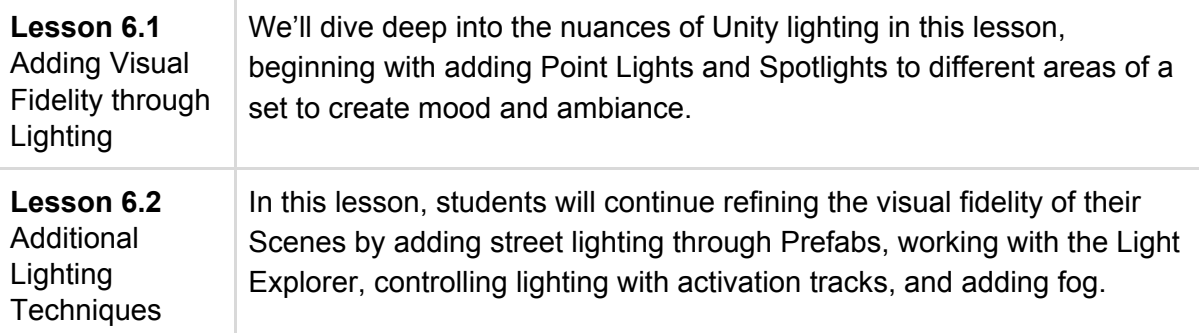

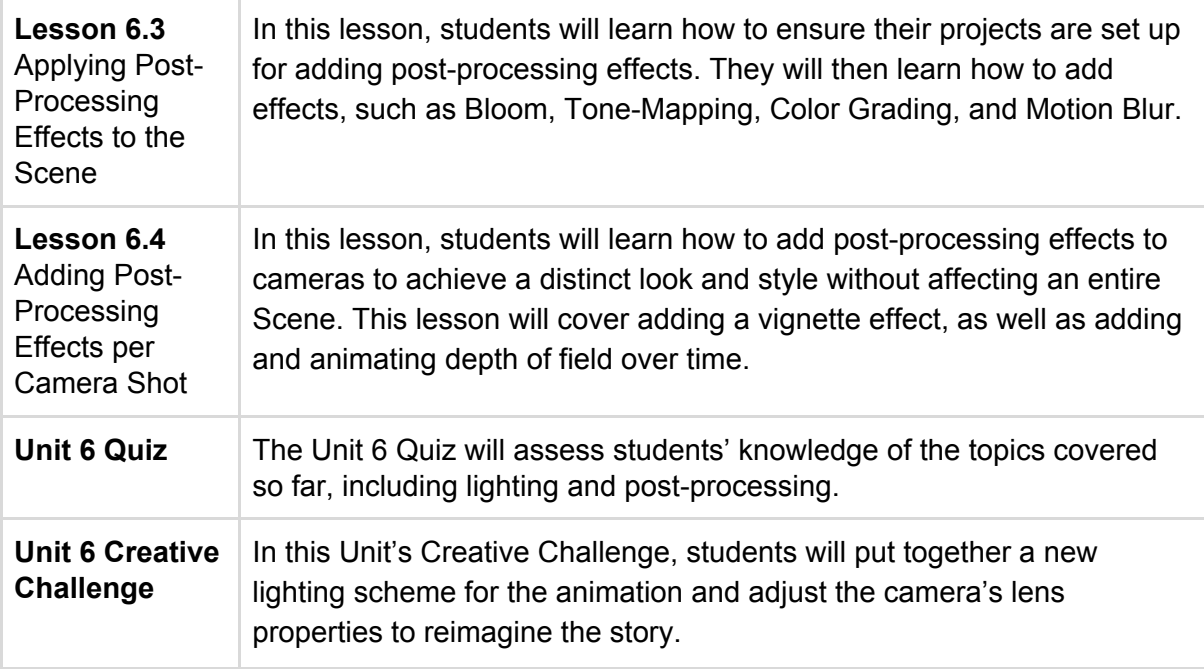

## <span id="page-6-0"></span>**Unit 7: Effects, Audio, Titles, and Final Render**

#### **UNIT SCOPE**

In this Unit, students will learn about Unity's visual effects tools, including the Particle System and the VFX Graph. They'll also learn how to work with sound effects and music. Finally, they will learn how to add titles and render a high-resolution master version of their project.

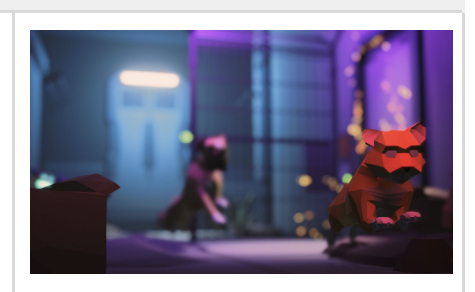

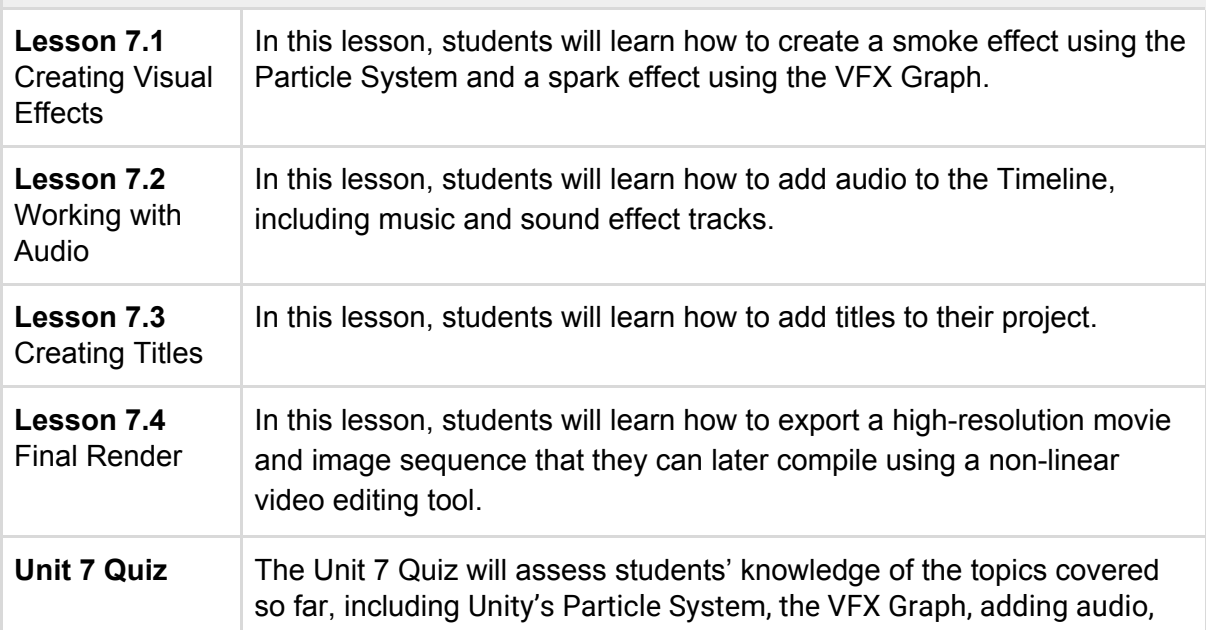

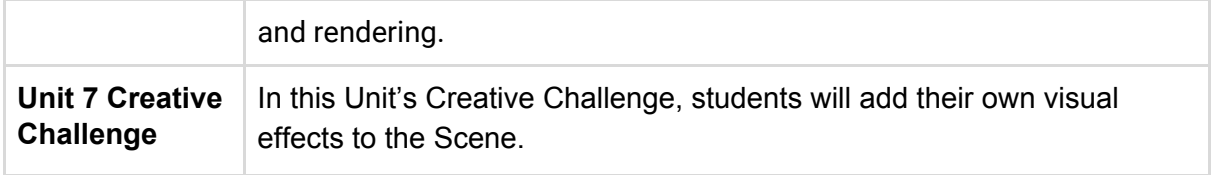

# <span id="page-7-0"></span>**Final Project**

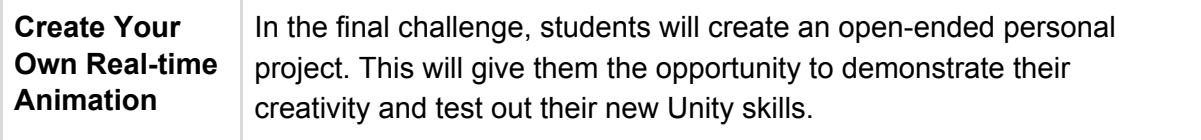